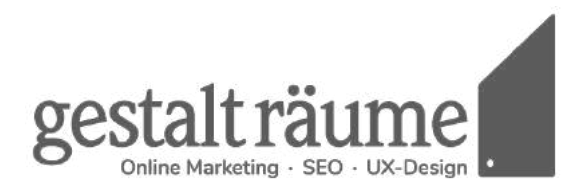

## **Checkliste**

**Website für Steuerberater**

Erstellt am 8. Februar 2022

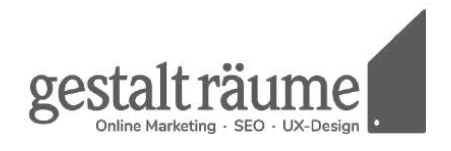

## **Vorbereitung**

Bevor das Grobkonzept für eine Website erstellt wird, sollten Sie alle Informationen vom Auftraggeber zusammentragen, bzw. recherchieren:

- $\Box$ Aktuelle Situation
- ∩ **Ziele** des Auftraggebers herausfinden/entwickeln
- $\Box$ ggf. Kanzlei-Recherche (bisherige Website, Xing- oder Instagram-Profil, Social Media Profile
- $\Box$ **Qualifikation** des Steuerberaters / der Kanzlei / der Mitarbeiter
- **Zielgruppe**   $\Box$
- ∩ **Bedürfnisse** der Zielgruppe / Anforderung an die Seite
- $\Box$ ggf. **Wettbewerbs**-Analyse
- $\Box$ **Inhalte** festlegen
- **Stil** (Sprache, Informationstiefe, Bilder)  $\Box$
- $\Box$ **Medien** bestimmen
- $\Box$ **Funktionen** festlegen (Erweiterte Funktionen: Integration von DATEV-Skripten, Kontaktformulare, Job-Angebote, Mitgliederbereich)
- **Weitere Leistungen** abfragen (Hosting, Wartungsservice,  $\Box$ Security, Website-Tracking, SEO Leistungen, Social-Media Unterstützung, E-Recruiting)

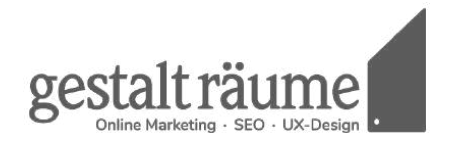

Als nächster Schritte empfiehlt sich:

- $\Box$ Einleitung mit kurzer Zusammenfassung der Ziele der Site, Beschreibung der Zielgruppe und der Fragen, mit denen die Benutzer auf die Site kommen
- **Struktur** der Informationen  $\Box$
- $\Box$ Festlegen einer **Navigation**
- ggf. übergeordnete Funktionen (Hilfe, Kontakt, Sprachwahl  $\Box$ etc.)
- $\Box$ Festlegen der Inhalte für die **Startseite**
- **Inhaltsseiten** (inklusive deren Text, Bilder, Funktionen)  $\Box$

 $\Box$ Informationen für weitere Leistungen (SEO, Online Marketing, E-Recruiting)

Vor dem Livegang:

- Alle Website auf Index gesetzt?  $\Box$
- Musterseiten gelöscht?  $\Box$
- $\Box$ Mobile Friendly Check gemacht?
- Datenschutz und Cookies richtig gesetzt?  $\Box$
- Wartungsmodus deaktiviert? n.

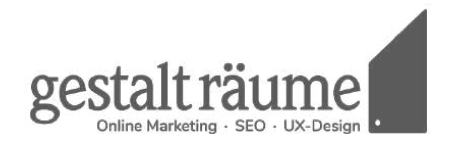

## **Kontakt**

gestaltraeume GmbH Ganghoferstraße 26 90491 Nürnberg

Tel. 0911 2174875 Mobil 0170 3429799 Fax. 0911 89196485

www.gestaltraeume.de www.easy-wp.de

Ust-ID: DE221558838 Geschäftsführung: Tobias A. Preiß Handelsregister: Amtsgericht Nürnberg - HRB 35910